## Monocordio automatizado

## Punto de partida:

En la materia de música estudiamos que el sonido que produce un instrumento de cuerda está relacionado con el tamaño de la cuerda que vibra, a partir de este fenómeno decidimos construir nuestro propio monocordio, aplicando los conocimientos y destrezas adquiridos en diferentes materias: tecnología, música, matemáticas y robótica.

## Fundamento teórico:

**Partimos** del cálculo matemático para determinar la longitud de la cuerda, y las divisiones siguientes para hacer cada nota. Para ello vamos a recurrir a ciertas armonías descubiertas por Pitágoras.

La armonía a la que Pitágoras se refería, surge de la adaptación evolutiva de nuestro oído a la diversidad de sonidos emitidos por los objetos en la naturaleza. Cualquier objeto cuando vibra, lo hace con su modo fundamental y con un conjunto de armónicos cuyas frecuencias de vibración son múltiplos enteros o semi enteros de la frecuencia fundamental. En consecuencia, nuestro cerebro ha evolucionado en forma tal que, aquellos sonidos que guarden una relación de frecuencia en forma de proporción simple (2/1, 3/2, 4/3…), los reconoce como sonidos consonantes y producen una sensación armoniosa y agradable al escucharlos. De esto se dio cuenta Pitágoras y, por lo tanto, procedió a establecer la primera escala musical.

**En segunda instancia**, nos basamos en los conocimientos de electrónica básicos para crear un circuito eléctrico con un potenciómetro y un motor de cc, que será el encargado de puntear la cuerda.

De esta manera obtendremos un motor con velocidad de giro variable, lo que nos va a permitir toca la cuerda con mayor o menor velocidad. Unimos al motor una púa de guitarra y hacemos las pruebas pertinentes de velocidad de giro y resistencia de la cuerda, hasta encontrar el punto óptimo.

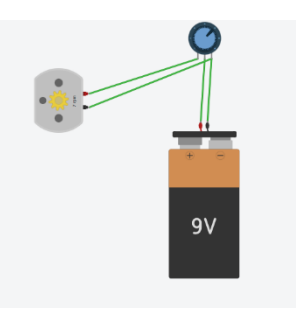

Veremos en el quinto paso que finalmente este montaje se substituye por otro más complejo, para alimentar el motor y los servomotores con la misma fuente de alimentación.

**En tercera instancia**, hacemos un trabajo de simple de marquetería, hacemos unos planos sencillos y construimos la caja de resonancia con madera contrachapada de 1 cm de grosor.

Usamos materiales reciclados, como el clavijero de un violín, que resultó de gran ayuda para tensar la cuerda.

**El cuarto paso** es usar el programa Tinkercad para diseñar las cejillas, tras algunos ensayos y errores, diseñamos una pieza con huecos para poder atornillar las piezas a la caja de resonancia. Los imprimimos usando una impresora 3D del centro.

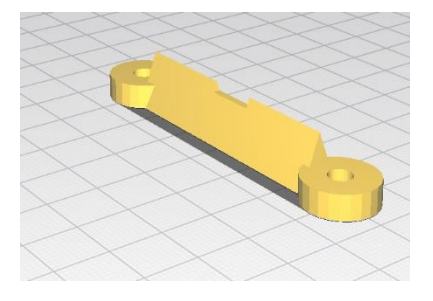

Usamos Ultimaker para imprimir la pieza a partir de nuestro diseño.

**El quinto** paso fue diseñar y construir un automatismo que pulsase la cuerda contra las cejillas, este paso fue, de largo, el más complejo.

Empleamos unos servomotores, a los que les acoplamos una especie de aspa, que es la que, con el giro del servo, hasta un ángulo adecuado, pulsa la cuerda.

Para conectar y hacer funcionar todo esto utilizamos una tarjeta tipo Arduino UNO. Conectamos siete servos, uno por cada nota en la que es necesario pulsar la cuerda, en siete de los pines digitales de la tarjeta. A pesar de que el servo es un componente analógico (al menos los más comunes lo son), el software que utilizamos, mBlock 5, nos permite conectarlo a pines digitales, incluso a los que no tienen la etiqueta PWM. A otro de los pines digitales de la tarjeta, conectamos el motor de CC. Tanto servos como motor, van conectamos también a tierra (GND).

El funcionamiento es sencillo: al pulsar el botón (hay un botón para cada nota de la escala musical), el servo correspondiente a la nota elegida, se activará, pulsando la cuerda sobre la cejilla, y el motor rotará diez segundos, después de los cuales se deja sonar durante cinco segundos, antes de que el servomotor gire y vuelva a su posición original, liberando la cuerda.

Para accionarlo todo, se dispone de ocho botones. Como ya tenemos ocupados ocho de los pines digitales de la tarjeta, con los servos y el motor, preparamos un circuito combinando los ocho botones con nueve resistencias, de forma que conectamos un punto de todo este montaje a solo uno de los pines analógicos de entrada de la tarjeta. Dependiendo del botón que se pulse, el voltaje en ese punto del circuito será diferente, por lo que también lo será la lectura de la tarjeta Arduino. En función de este dato, mediante el programa que hemos diseñado, la tarjeta decidirá que servo debe accionar.

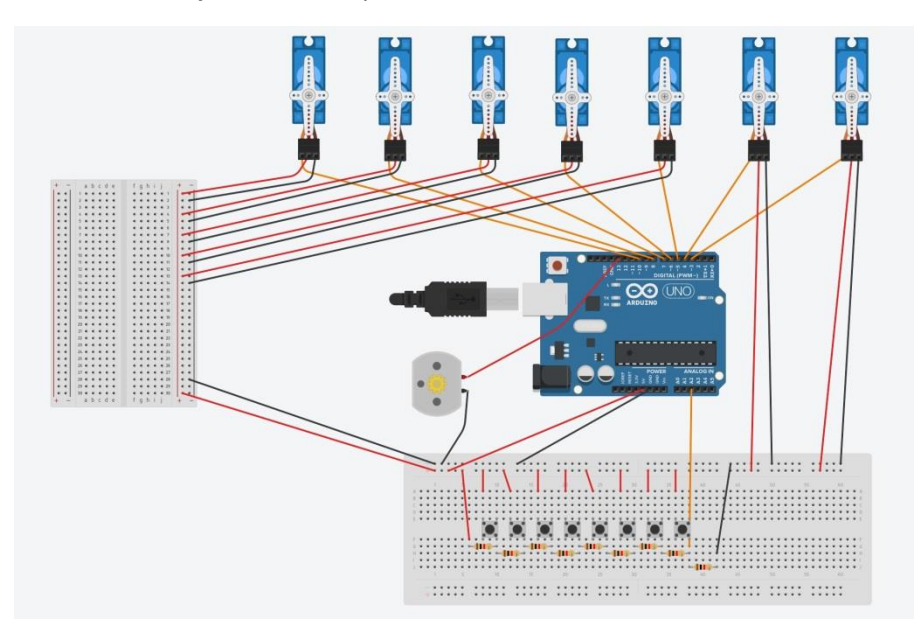

**El sexto paso** fue acoplar este automatismo a nuestra caja de resonancia, para ello diseñamos de nuevo en Tinkercad soportes para los servomotores que pudiesen ser atornillados a la caja de resonancia. Este paso es relativamente sencillo, y nos permitió hacer un soporte a medida.

**El séptimo paso** fue calibrar los ángulos de los servomotores y hacer pruebas con el código de mBlock 5, debido al diseño que usamos, si el servo gira demasiado, mueve la cuerda y el motor no la pulsa, así que debemos hacer un ajuste muy fino para que todo funcione como es debido.

Aquí tenemos una imagen del resultado final del proyecto.

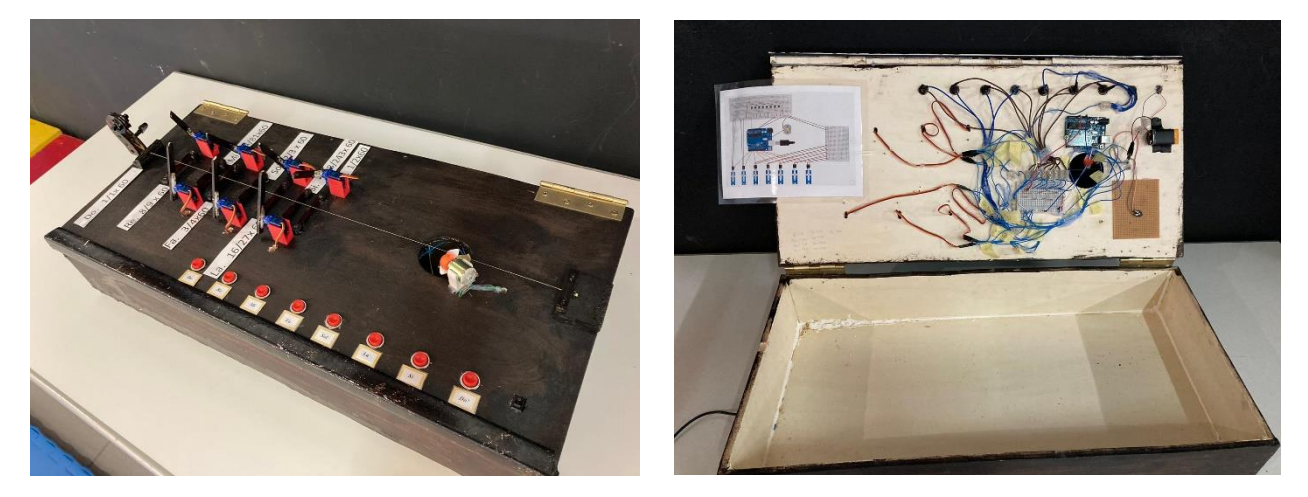

## Conclusiones:

Hemos realizado un proyecto multidisciplinar en el que hemos utilizado conocimientos de varias materias para obtener un resultado práctico. Ha sido una gran experiencia realizar este trabajo en grupo e ir solucionando los problemas que han ido surgiendo.

Hemos sido bastante ambiciosos con el diseño y ha sido un trabajo bastante grande el conectar todos los servomotores para que funcionase todo correctamente. Creemos que ha sido un acierto montar unas bisagras para poder abrir la tapa y revisar los circuitos tranquilamente, sin necesidad de desmontar la caja de resonancia.

Bibliografía:

<http://ondasquenosrodean.blogspot.com/p/la-fisica-de-la-musica.html>

<https://store.prometec.net/tutoriales/>

<https://makeblock.es/soporte/>